## Cross build in the FreeBSD ports tree

Baptiste Daroussin bapt@FreeBSD.org

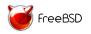

EuroBSDCon 2014 Sofia - Bulgaria September 28, 2014

#### Goals

- Building packages for Tiers-2 arches
- Building packages for low power machines
- ▶ Building boostrap packages for non self hosting languages
- ▶ Building "emulation" ports (aka linuxulator)

# Easier way: qemu user emulation

- binary image activator
- ► 18k packages sucessfully build for armv6 (thanks sbruno!)
- ► Requires no particular modification of the ports tree beside

# Easier way: qemu user emulation

- binary image activator
- ▶ 18k packages sucessfully build for armv6 (thanks sbruno!)
- ▶ Requires no particular modification of the ports tree beside
- qemu-bsd-user is still buggy and fragile
- ▶ slow

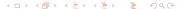

## Hybrid way: qemu user emulation + native cross tools

- ▶ use qemu-bsd + binary image activator
- native cross toolchain

## Hybrid way: qemu user emulation + native cross tools

- ▶ use qemu-bsd + binary image activator
- native cross toolchain
- qemu-bsd-user is still buggy and fragile
- ► still slow

### The one true way: cross compilation

- Faster
- Simpler
- ► Easier to use for regular users

## The one true way: cross compilation

- Faster
- Simpler
- ► Easier to use for regular users
- overhead some ports are built twice

► Good Players:

- ► Good Players:
  - ► autotools:

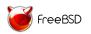

- ► Good Players:
  - ▶ autotools: really works out of box

- ► Good Players:
  - ▶ autotools: really works out of box ... when used correctly...

- Good Players:
  - ▶ autotools: really works out of box ... when used correctly...
  - cmake

- Good Players:
  - ▶ autotools: really works out of box ... when used correctly...
  - cmake
  - /usr/share/mk/\* (somehow)

- ► Good Players:
  - ▶ autotools: really works out of box ... when used correctly...
  - cmake
  - /usr/share/mk/\* (somehow)
- ▶ The bad players

- ► Good Players:
  - ▶ autotools: really works out of box ... when used correctly...
  - cmake
  - /usr/share/mk/\* (somehow)
- ► The bad players
  - scons

- ► Good Players:
  - ▶ autotools: really works out of box ... when used correctly...
  - cmake
  - /usr/share/mk/\* (somehow)
- ► The bad players
  - scons
  - ▶ The cusom home made build systems

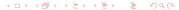

- ► Good Players:
  - ▶ autotools: really works out of box ... when used correctly...
  - cmake
  - /usr/share/mk/\* (somehow)
- ► The bad players
  - scons
  - ► The cusom home made build systems
  - ./please\_build\_me.sh

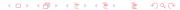

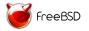

- Perl
  - Cross build friendly

- Perl
  - Cross build friendly

- Perl
  - Cross build friendly
  - ▶ by requiring a ssh connection to a target server ...

- Perl
  - Cross build friendly
  - by requiring a ssh connection to a target server ...
- Python
  - Cross build friendly

- Perl
  - Cross build friendly
  - by requiring a ssh connection to a target server ...
- Python
  - Cross build friendly ... almost

- Perl
  - Cross build friendly
  - by requiring a ssh connection to a target server ...
- Python
  - ► Cross build friendly ... almost
  - try to run the built python instead of a native one :(

- Perl
  - Cross build friendly
  - by requiring a ssh connection to a target server ...
- Python
  - ► Cross build friendly ... almost
  - try to run the built python instead of a native one :(
  - FreeBSD ports wtf

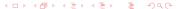

- Perl
  - Cross build friendly
  - by requiring a ssh connection to a target server ...
- Python
  - ► Cross build friendly ... almost
  - try to run the built python instead of a native one :(
  - FreeBSD ports wtf (fixed now thanks python@)

- Perl
  - Cross build friendly
  - by requiring a ssh connection to a target server ...
- Python
  - ► Cross build friendly ... almost
  - try to run the built python instead of a native one :(
  - FreeBSD ports wtf (fixed now thanks python@)
  - Working patches available for very very long still not fully in python 3.3
  - ▶ Python 3.4?
- OpenJDK

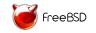

- Perl
  - Cross build friendly
  - by requiring a ssh connection to a target server ...
- Python
  - ► Cross build friendly ... almost
  - try to run the built python instead of a native one :(
  - FreeBSD ports wtf (fixed now thanks python@)
  - Working patches available for very very long still not fully in python 3.3
  - ▶ Python 3.4?
- OpenJDK
  - Cross build friendly

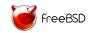

- Perl
  - Cross build friendly
  - by requiring a ssh connection to a target server ...
- Python
  - ► Cross build friendly ... almost
  - try to run the built python instead of a native one :(
  - FreeBSD ports wtf (fixed now thanks python@)
  - Working patches available for very very long still not fully in python 3.3
  - ▶ Python 3.4?
- OpenJDK
  - ► Cross build friendly ... It really is!

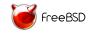

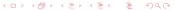

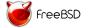

- Clang
  - ▶ a cross build friendly compiler

- Clang
  - ► a cross build friendly compiler
  - number of targets very limited (only sane arm on FreeBSD)

- Clang
  - ► a cross build friendly compiler
  - number of targets very limited (only sane arm on FreeBSD)
- ▶ GCC
  - ▶ gcc 4.2

- Clang
  - a cross build friendly compiler
  - number of targets very limited (only sane arm on FreeBSD)
- ▶ GCC
  - ▶ gcc 4.2 ... real world needs a modern compiler

- Clang
  - a cross build friendly compiler
  - number of targets very limited (only sane arm on FreeBSD)
- ▶ GCC
  - ▶ gcc 4.2 ... real world needs a modern compiler
  - ► FreeBSD people never upstream lots of patches

- Clang
  - a cross build friendly compiler
  - number of targets very limited (only sane arm on FreeBSD)
- GCC
  - ▶ gcc 4.2 ... real world needs a modern compiler
  - FreeBSD people never upstream lots of patches
  - Not really a cross build friendly compiler

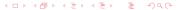

- Clang
  - a cross build friendly compiler
  - number of targets very limited (only sane arm on FreeBSD)
- GCC
  - gcc 4.2 ... real world needs a modern compiler
  - FreeBSD people never upstream lots of patches
  - Not really a cross build friendly compiler
- ▶ No consistent behaviour between gcc and clang

- Clang
  - a cross build friendly compiler
  - number of targets very limited (only sane arm on FreeBSD)
- GCC
  - gcc 4.2 ... real world needs a modern compiler
  - FreeBSD people never upstream lots of patches
  - Not really a cross build friendly compiler
- ▶ No consistent behaviour between gcc and clang
- binutils

- Clang
  - a cross build friendly compiler
  - number of targets very limited (only sane arm on FreeBSD)
- GCC
  - gcc 4.2 ... real world needs a modern compiler
  - FreeBSD people never upstream lots of patches
  - Not really a cross build friendly compiler
- ▶ No consistent behaviour between gcc and clang
- binutils
  - ► FreeBSD patches for arm were missing

- Clang
  - a cross build friendly compiler
  - number of targets very limited (only sane arm on FreeBSD)
- GCC
  - gcc 4.2 ... real world needs a modern compiler
  - FreeBSD people never upstream lots of patches
  - Not really a cross build friendly compiler
- ▶ No consistent behaviour between gcc and clang
- binutils
  - ► FreeBSD patches for arm were missing
  - Cross build friendly for all

- Clang
  - a cross build friendly compiler
  - number of targets very limited (only sane arm on FreeBSD)
- GCC
  - gcc 4.2 ... real world needs a modern compiler
  - FreeBSD people never upstream lots of patches
  - Not really a cross build friendly compiler
- ▶ No consistent behaviour between gcc and clang
- binutils
  - ► FreeBSD patches for arm were missing
  - ► Cross build friendly for all ... but gas

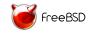

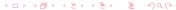

make xdev

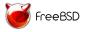

- make xdev
  - ► Create a sysroot
  - ► Create a cross build toolchain

- make xdev
  - Create a sysroot
  - Create a cross build toolchain
  - ► Inconsistent over versions
  - ► gcc/clang problems
- Use clang
  - clang from base is available and recent enough
  - ▶ fall back on clang from ports otherwise
  - ▶ use binutils from ports all the time

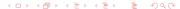

- make xdev
  - ► Create a sysroot
  - Create a cross build toolchain
  - ► Inconsistent over versions
  - ► gcc/clang problems
- Use clang
  - clang from base is available and recent enough
  - ▶ fall back on clang from ports otherwise
  - use binutils from ports all the time ...requires fixing our \*.S files

- make xdev
  - Create a sysroot
  - Create a cross build toolchain
  - Inconsistent over versions
  - ► gcc/clang problems
- Use clang
  - clang from base is available and recent enough
  - fall back on clang from ports otherwise
  - use binutils from ports all the time ...requires fixing our \*.S files
  - create a ports cross building aware version of freebsd

- make xdev
  - ► Create a sysroot
  - Create a cross build toolchain
  - Inconsistent over versions
  - gcc/clang problems
- Use clang
  - clang from base is available and recent enough
  - fall back on clang from ports otherwise
  - use binutils from ports all the time ...requires fixing our \*.S files
  - create a ports cross building aware version of freebsd ...
     requires upstreaming our patches

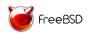

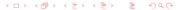

- make xdev
  - Create a sysroot
  - Create a cross build toolchain
  - Inconsistent over versions
  - ► gcc/clang problems
- Use clang
  - clang from base is available and recent enough
  - fall back on clang from ports otherwise
  - use binutils from ports all the time ...requires fixing our \*.S files
  - create a ports cross building aware version of freebsd ...
     requires upstreaming our patches

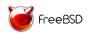

# Making a cross building environment (create the sysroot)

\$make sysroot: make: don't know how to make sysroot. Stop

# Making a cross building environment (create the sysroot)

- \$make sysroot: make: don't know how to make sysroot. Stop
- ► any way manually that is easy

# Making a cross building environment (create the sysroot)

\$make sysroot: make: don't know how to make sysroot. Stop

any way manually that is easy

```
TARGET?= arm
TARGET ARCH?= armv6
KCFLAGS= isystem ${WRKDIR}/tmp/usr/include -L${WRKDIR}/tmp/usr/lib \
--svsroot=${WRKDIR}/tmp/ -B${LOCALBASE}/arm-gnueabi-freebsd/bin \
-B/usr/bin \
-target armv6-gnueabi-freebsd10.0
XMAKE ENV= PATH=${LOCALBASE}/arm-gnueabi-freebsd/bin:/usr/bin:/usr/sbin:/bin \
WITHOUT_PROFILE=yes __MAKE_CONF=/dev/null SRCCONF=/dev/null \
NO_FSCHG=yes MAKEOBJDIRPREFIX=${WRKDIR}/obj \
TARGET=${TARGET} TARGET ARCH=${TARGET ARCH} \
MACHINE=${TARGET} MACHINE_ARCH=${TARGET_ARCH} \
_SHLIBDIRPREFIX=${WRKDIR}/tmp \
CC="${CC} ${XCFLAGS}" \
CPP="${CPP} ${XCFLAGS}" \
CXX="${CXX} ${XCFLAGS}" \
NO_WERROR=yes NO_WARNS=yes
NOFUN= -DNO FSCHG MK HTML=no MK INFO=no -DNO LINT \
MK MAN=no MK NLS=no -DNO PROFILE \
MK_KERBEROS=no MK_RESCUE=no MK_TESTS=no -DNO_WARNS
cd ${WRKSRC}/lib/ncurses/ncurses : \
MAKEOBJDIRPREFIX=${WRKDIR}/obi make build-tools
cd ${WRKSRC}: \
mtree -R uid,gid -deU -f etc/mtree/BSD.root.dist -p ${WRKDIR}/tmp >/dev/null ; \
mtree -R uid,gid -deU -f etc/mtree/BSD.usr.dist -p ${WRKDIR}/tmp/usr >/dev/null;
mtree -R uid,gid -deU -f etc/mtree/BSD.include.dist -p ${WRKDIR}/tmp/usr/include
setenv -i ${XMAKE_ENV} WITHOUT_MAN=yes -f Makefile.inc1 par-includes libraries
DESTDIR=${WRKDIR}/tmp
```

## Changes to the ports infrastructure

#### Variable set when cross building

- HCC/HCXX (host compiler)
- CC/CXX (set to the cross compiler + special flags)
- STRIP\_CMD to the cross binutils version
- ► ABI\_FILE=\${X\_SYSROOT}/usr/lib/crt1.o
- PKG\_CONFIG\_SYSROOT\_DIR="\${X\_SYSROOT}"

## Changes to the ports infrastructure

#### Behaviour changed

- ► LIB\_DEPENDS BUILD\_DEPENDS are built twice: native and target
- native are installed on the host
- target are installed to the sysroot
- Automatically add dependencies to sysroot (if not provided) and toolchain

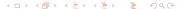

## Changes to the ports infrastructure

#### Behaviour changed

- ► LIB\_DEPENDS BUILD\_DEPENDS are built twice: native and target
- native are installed on the host
- target are installed to the sysroot
- Automatically add dependencies to sysroot (if not provided) and toolchain

tweaks have to be done ports by ports

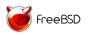

## Ports tweak

#### Perl

- perl-cross (unofficial)
- provide config.h per supported architecture/freebsd version

## Ports tweak

#### Perl

- perl-cross (unofficial)
- provide config.h per supported architecture/freebsd version

## Python

- patch python 2.7 to 3.3 to use native python
- ▶ check python 3.4

#### Ports tweak

#### Perl

- perl-cross (unofficial)
- provide config.h per supported architecture/freebsd version

#### Python

- patch python 2.7 to 3.3 to use native python
- check python 3.4

#### Scons

- ▶ impossible to get a global solution
- use a saner build system

## Ports point of view

```
Without sysroot

# cd devel/pkgconf

# make X_BUILD_FOR=armv6-gnueabi-freebsd10.0 package

With sysroot

# cd devel/pkgconf

# make X_BUILD_FOR=armv6-gnueabi-freebsd10.0 \
X_SYSROOT=/path/to/sysroot package
```

#### Limitations

- ports requiring a different compiler than the default are not supported (meaning openmp and non libc++ ports ports using C nested functions)
- plateforms using gcc as a default compiler doesn't work

# Thank you! *Questions*?

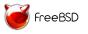